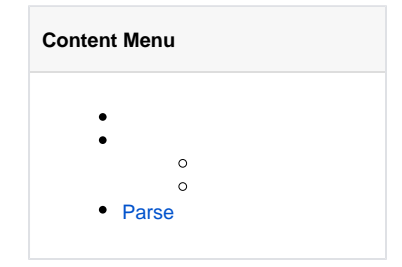

RequestParseGet\*StructAPI <https://godoc.org/github.com/gogf/gf/net/ghttp#Request>

structGFQueryJSON/XMLstructstruct

struct

**-**

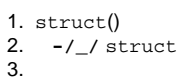

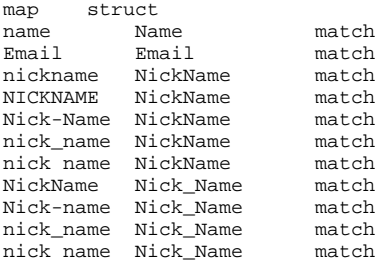

gconvc/gconv/json [-Struct](https://goframe.org/pages/viewpage.action?pageId=3670167)

## structtagtagp/param/params

```
type User struct{
 Id int
 Name string
 Pass1 string `p:"password1"`
 Pass2 string `p:"password2"`
}
```
ppassword1Pass1password2Pass2tag

## <span id="page-0-0"></span>Parse

v1.11Parsestructstructtag

```
package main
import (
        "github.com/gogf/gf/frame/g"
        "github.com/gogf/gf/net/ghttp"
\lambdatype RegisterReq struct {
       Name string
 Pass string `p:"password1"`
 Pass2 string `p:"password2"`
}
type RegisterRes struct {
       Code int `json:"code"`<br>Error string `json:"error"
                       Error string `json:"error"`
        Data interface{} `json:"data"`
}
func main() {
       s := g.Server() s.BindHandler("/register", func(r *ghttp.Request) {
 var req *RegisterReq
 if err := r.Parse(&req); err != nil {
                      r.Response.WriteJsonExit(RegisterRes{
 Code: 1,
Error: err.Error(),
 })
 }
              \frac{1}{11}...
               r.Response.WriteJsonExit(RegisterRes{
                      Data: req,
               })
        })
        s.SetPort(8199)
        s.Run()
}
```
RegisterReqRegisterRes

r.Parse(&req)RegisterReqreqnilerrreqnilRegisterResJSONr.Response.WriteJsonExit RegisterResjsonJSON

DataRegisterReqjsonJSON

curl

```
$ curl "http://127.0.0.1:8199/register?name=john&password1=123&password2=456"
{"code":0,"error":"","data":{"Name":"john","Pass":"123","Pass2":"456"}}
```
\$ curl -d "name=john&password1=123&password2=456" -X POST "http://127.0.0.1: 8199/register" {"code":0,"error":"","data":{"Name":"john","Pass":"123","Pass2":"456"}}

GETPOST